### Zabezpečení Wi-Fi sítí

#### Ondřej Caletka

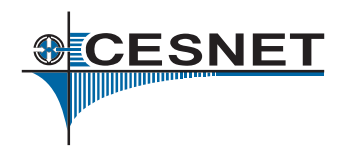

1. bˇrezna 2012

Ondřej Caletka (CESNET, z.s.p.o.) Zabezpečení Wi-Fi sítí interventivo v roku 1. března 2012 1/22

<span id="page-0-0"></span>

## Obsah

#### Bezpečnost infrastruktury  $\bullet$  Šifrování **O** [WEP](#page-4-0)

- **O** [WPA](#page-7-0)
- [WPS](#page-9-0)
- [802.1X](#page-11-0)
- **•** [Captive portal](#page-14-0)
- Bezpečnost klientů **• [Odposlech](#page-17-0) •** Falešné sítě

÷  $\sim$ э **SCESNET** 

Zajištění před nežádoucím připojením:

- $\bullet$  šifrování
- regulace přístupu na vyšší vrstvě
- o ostatní neúčinné metody
	- skrytí ESSID (lze snadno odkrýt)
	- $\bullet$  seznam povolených MAC adres (lze zfalšovat)

Ondřej Caletka (CESNET, z.s.p.o.) Zabezpečení Wi-Fi sítí Niem v androuzí zabezpečen za na východní za zabezna 2012 3/22

<span id="page-2-0"></span>CESNET

# **Sifrování**

#### • Wired Equivalent Privacy

- vytvořen 1999, prolomen 2001
- symetrická šifra se sdíleným klíčem
- Wi-Fi Protected Access
	- vytvořen 2002, zavržený od roku 2009
	- HW kompatibilní s WEP
- Wi-Fi Protected Access 2
	- vytvořen 2004, povinná podpora od 2006
	- nový protokol CCMP, založený na AES
	- zatím bez známých slabých míst

<span id="page-3-0"></span>CESNET

### Wired Equivalent Privacy

- proudová šifra RC4 · klíč délky 64-bitů
	- - $\bullet$  po roce 2000 klíče 128 a 256 bitů
		- 24 bitů z klíče tvoří inicializační vektor, proměnný pro každý rámec

<span id="page-4-0"></span>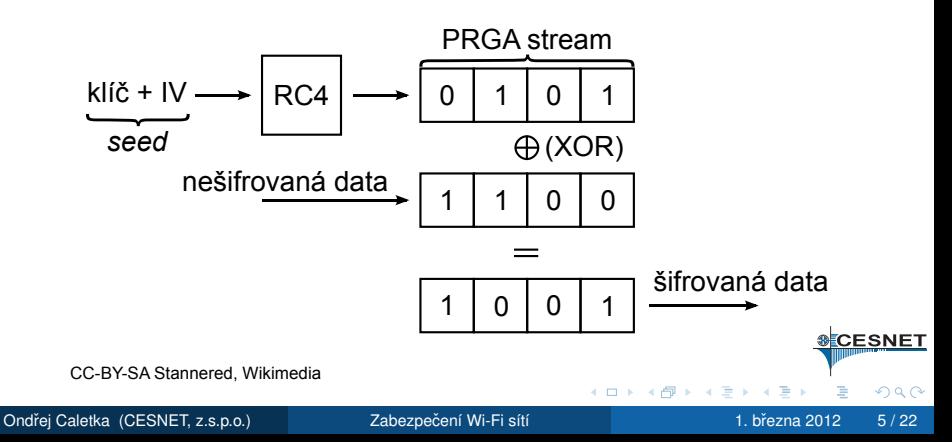

### Slabá místa WEP

#### $\bullet$  opakování IV po 2<sup>24</sup> rámcích  $\implies$  opakování PRGA sekvence

 $\bullet$  nenáhodný obsah začátku nešifrovaných dat

### Začátek každého rámce s IPv4

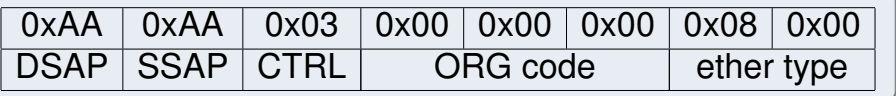

- **·** možnost fragmentace na úrovni rámců
- $\bullet$  autentizace sdíleným klíčem

**CESNET** 

## Hlavní útoky na WEP

#### $\bullet$  zjištění WEP klíče –  $\arctan\frac{1}{2}$

- · IV se přenášejí otevřeně
- je možné zjistit začátek PRGA sekvence
- **•** po zachycení cca. 500 000 kombinací

- $\bullet$  injekce dat airreplay-ng
	- $\bullet$  známá dvojice IV + čast PRGA, fragmentace
	- broadcast rámec  $\rightarrow$  AP jej zopakuje s jiným IV
	- umělé vyvolání nových IV pro zjištění WEP klíče

CESNET

### Wi-Fi Protected Access

- každý rámec má zcela jiný RC4 seed
- $\bullet$  číslování rámců
- hlavní klíč PTK se pravidelně mění
- <span id="page-7-0"></span>• vylepšený kontrolní kód rámce

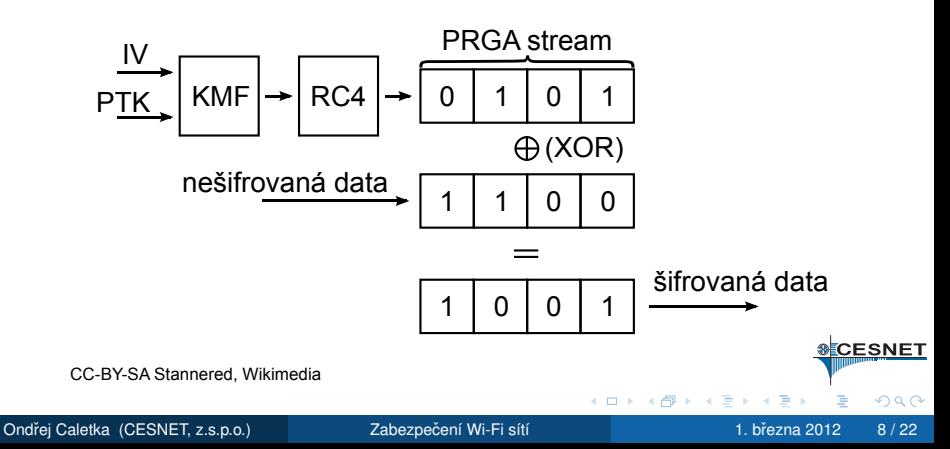

- vyžaduje software v klientovi, tzv. supplicant (prosebník)
- $\bullet$  preferovaný způsob 802.1X (dále)
- $\bullet$  zjednodušený předsdílený 256-bitový klíč
	- zadatelný jako heslo 8 63 znaků
	- 4-way handshake, umožňující hádat heslo
	- znalec hesla může zjistit PTK ostatních klientů, tzv. *nosey employee*

**CESNET** 

- Lidé nejsou ochotni používat pro WPA-PSK dostatečně silné heslo.
- Snaha zavést jednoduché a bezpečné nastavení, známé např. z DECT, Bluetooth
	- $\bullet$  zadáním PIN 8 číslic
	- stisknutím tlačítka na obou zařízeních
	- $\bullet$  jinými metodami (NFC, Flash disk)
- Na nových zařízeních standardně zapnuto.

<span id="page-9-0"></span>CESNET

- **•** publikováno v prosinci 2011 <http://code.google.com/p/reaver-wps/>
- ověření WPS PIN probíhá po polovinách

 $\bullet$  osmá číslice je kontrolní

$$
\left(10^4+10^3\right)\lt<10^7
$$

• většina AP nemá omezení počtu pokusů • rychlost hádání 2 - 30 sekund/pokus

**CESNET** 

- $\bullet$  řízení přístupu k drátovým a bezdrátovým sítím
- $\bullet$  provádí přímo přístupový bod AP, switch
- využívá protokol EAP a RADIUS servery
- autentizace pomocí různých EAP metod
	- EAP-TLS autentizace certifikátem
	- $\bullet$  PEAP-MSCHAPv2 nejčastější
		- autentizace jménem a heslem, tunelováno v TLS
	- LEAP Cisco proprietary, prolomeno asleap

- 4 E

<span id="page-11-0"></span>CESNET

### IEEE 802.1X - princip

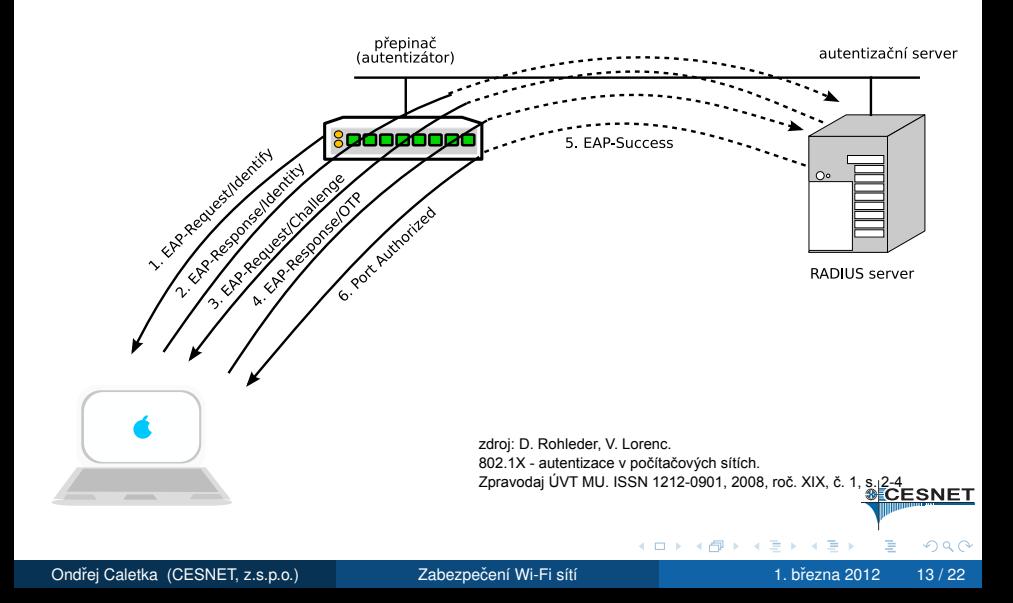

### eduroam

- $\bullet$  Wi-Fi roaming založený na 802.1X
- **projektu se účastní akademické instituce po** celém světě
- člen kterékoli připojené instituce získá připojení v kterékoli instituci
- o ověřování v domovské organizaci uživatele, uživatelské jméno ve tvaru user@org.tld

Troa

**CESNET** 

- řízení přístupu úrovni IP protokolu
- **•** bezdrátová síť otevřená, bez šifrování
- po připojení jsou všechny HTTP požadavky přesměrovány na místní bránu
- zadání přihlašovacích údajů otevře plnohodnotný přístup

<span id="page-14-0"></span>CESNET

### Slabá místa captive portálů

- **O** DNS tunelování (iodine) <http://code.kryo.se/iodine/>
- odposlechy
- **o** nepohodlné
- **TLS certifikáty, CRL, OCSP Pozn.: Týká se i 802.1X.**
- **O** DNSSEC?
- IP adresa 1.1.1.1 (Cisco)

CESNET

- Odposlech
- Man-in-the-middle
- **•** Falešné sítě

<span id="page-16-0"></span>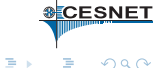

Ondřej Caletka (CESNET, z.s.p.o.) Zabezpečení Wi-Fi sítí interventivo a zabezpečen i 1. března 2012 17 / 22

 $\leftarrow$ 

∍  $\sim$ 

- $\bullet$  triviální na nešifrovaném provozu
- **·** snadný na WEP
- proveditelný mezi uživateli WPA(2)-PSK
- proveditelný mezi uživateli WPA(2)-802.1X tzv. WPA2-Hole196

<span id="page-17-0"></span>CESNET

### Man-in-the-middle

- útok nejen na šifrovanou komunikaci
- postup:  $\bullet$ 
	- Utočník se stane jak klientem, tak AP.
	- Donutí klienty k reasociaci na falešné AP.
	- Přenáší data mezi pravou a falešnou sítí.

<span id="page-18-0"></span>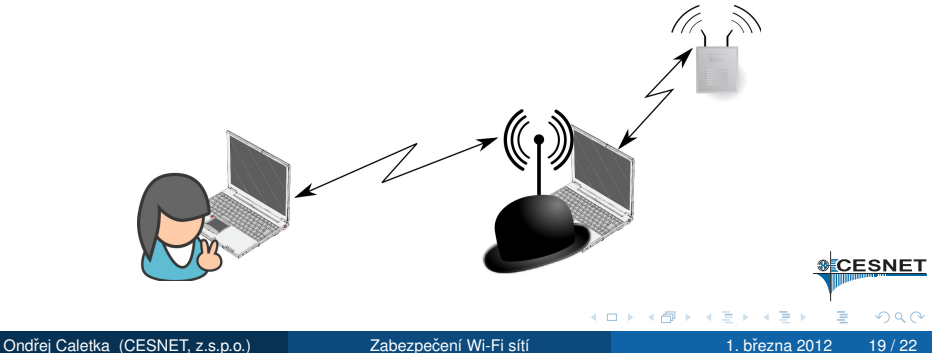

#### Vylákání citlivých údajů:

- **1** Uživatel má v seznamu známých sítí nějakou nešifrovanou, periodicky vysílá výzvy.
- <sup>2</sup> Útočník výzvu zachytí a vyrobí pro ni AP.
- **3** Uživatelské zařízení se automaticky připojí do falešné sítě a začne přenášet data.
- 4 Útočník zjistí řadu zajímavých skutečností i z charakteru provozu. (Facebook, Google, Twitter, SIP)

**CESNET** 

### Závěrečná doporučení

- **•** Nepoužívejte WEP.
- Pokud vaše zařízení umí WPA2, používejte jej.
- Vypněte WPS!

Trváte-li na WPS, přegenerujte PIN tak, aby 1. a 5. číslice byla "9".<br>N

- **Nepoužívejte** *captive portal* **ani pro hosty.** 
	- · Hosté se pohodlněji připojí do 802.1X
	- Ve velkých areálech stačí "Free WIFI"<br>...
- Prověřte, jak komunikují vaše mobilní aplikace.

Ideálně s kontrolou odolnosti proti TLS MitM.

. . . .

CESNET

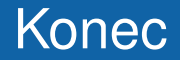

### Děkuji za pozornost.

# instollfest.cz <u> I dia i dia ialah dalam dala</u>

 $3 - 4$  března 2012

**&CESNET** 

<span id="page-21-0"></span> $\Omega$ 

Ondřej Caletka (CESNET, z.s.p.o.) Zabezpečení Wi-Fi sítí internet za na zahladatel za za / 22 / 22